## SAP ABAP table BAPI\_ORDER\_PHASE {Order Phase Data}

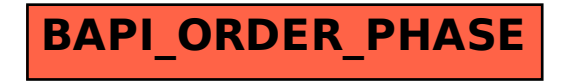